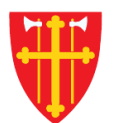

一 次 -

 $\frac{1}{2}$ 

 $\sum_{i=1}^{N} \lambda_i^k$ 

\* \* +

 $\sum_{i=1}^{n} \sum_{j=1}^{n} \alpha_{ij} \alpha_{ij} \beta_{ij} \beta_{ij}$ 

 $\sqrt{1 + \frac{1}{2}}$ 

 $\sim$  21<br>N  $_{\odot}$ 

\* \* +

## DEN NORSKE KIRKE Den norske kirkes medlemsregister

# SØK I ORGANISASJON KVIKKGUIDE SØK MED ONR

30.09.2021

 $\sqrt{1 + \frac{1}{2}}$ 

 $\mathbb{R}^2$ 

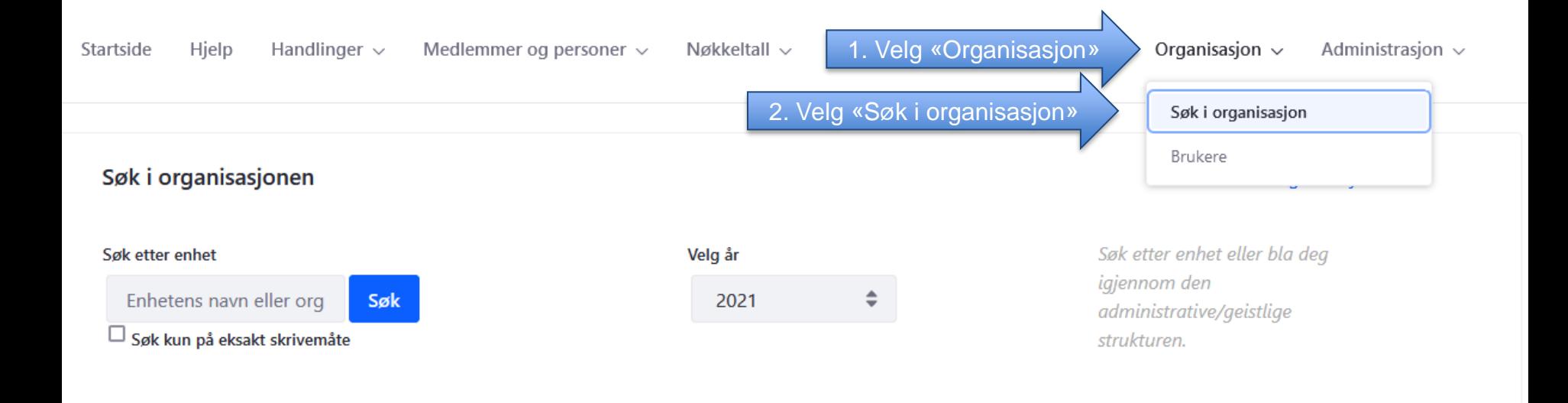

Oslo bispedømme

Administrativ struktur

- **Borg bispedømme**
- Hamar bispedømme
- Tunsberg bispedømme  $\ddot{}$
- Agder og Telemark bispedømme  $\ddot{}$

Geistlig struktur

- Stavanger bispedømme
- **Bjørgvin bispedøme**
- Møre bispedøme
- Nidaros bispedømme
- Sør-Hålogaland bispedømme  $\ddot{}$
- + Nord-Hålogaland bispedømme
- Gradert
- Udefinert
- Sjømannskirken bispedømme
- Utvandret
- **Kategorisert**

#### Søk i organisasjonen Info om søk i organisasjonen Søk etter enhet eller bla deg Søk etter enhet Velg år igjennom den 3. Fyll inn onr og trykk «Søk»  $\div$ 971522429 Søk administrative/geistlige  $\Box$  Søk kun på eksakt skrivemåte strukturen.

Oslo bispedømme

Administrativ struktur

- **Borg bispedømme**
- Hamar bispedømme
- Tunsberg bispedømme  $\ddot{}$
- Agder og Telemark bispedømme  $\ddot{+}$

Geistlig struktur

- Stavanger bispedømme  $\ddot{+}$
- **Bjørgvin bispedøme**  $\ddot{+}$
- + Møre bispedøme
- Nidaros bispedømme  $\ddot{}$
- + Sør-Hålogaland bispedømme
- + Nord-Hålogaland bispedømme
- Gradert
- Udefinert
- Sjømannskirken bispedømme  $+$
- Utvandret L.
- **Kategorisert**

### Søk i organisasjonen

#### Info om søk i organisasjonen

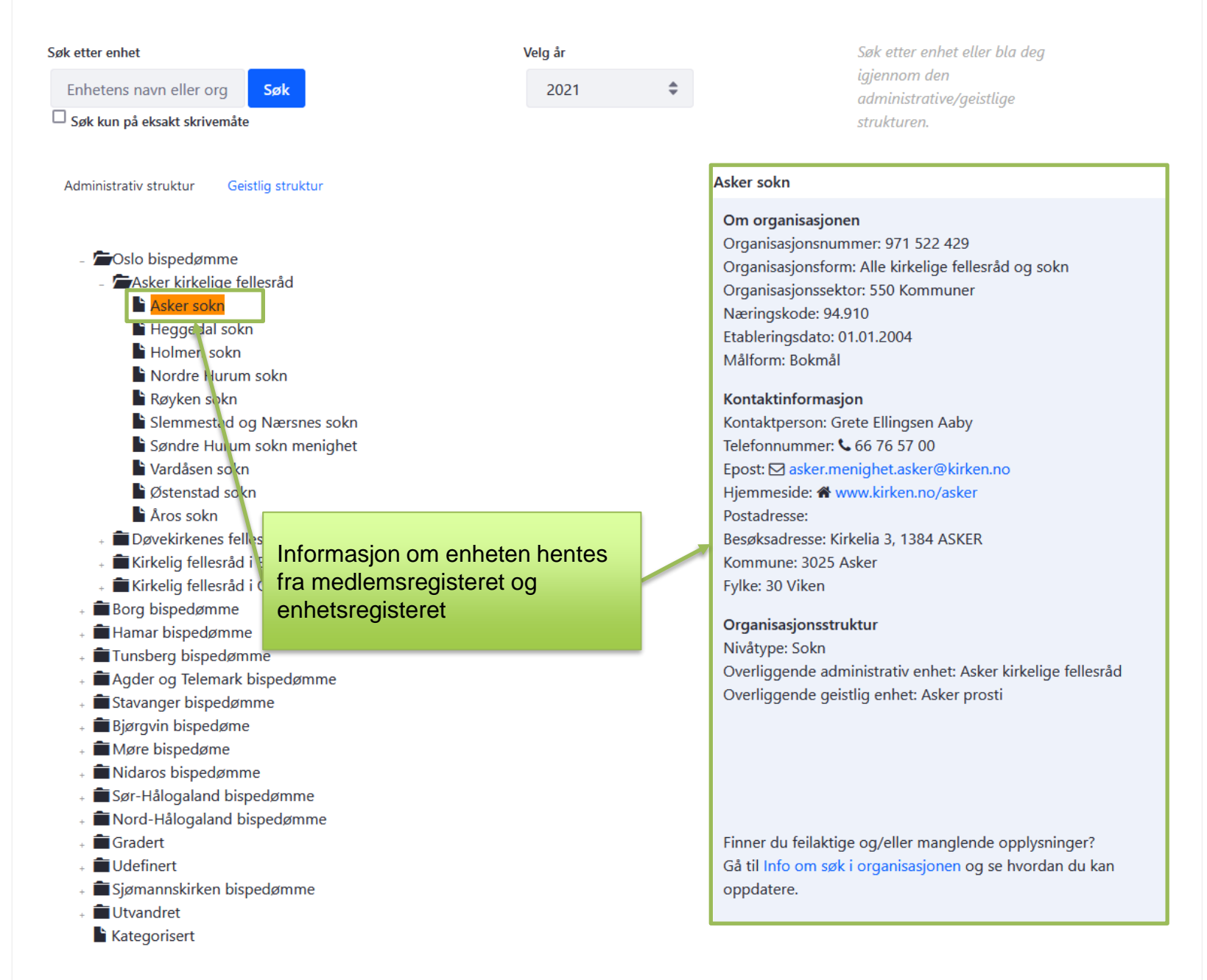